# **GUIDA ALLE MISSIONI E TRASFERTE**

#### **Autorizzazione, svolgimento e rimborso**

(v\_10 01.10.2023 aggiornata al regolamento approvato dal CdA il 27/9/2022

DR 10/10/2022 n. 1505, B.U. 15/10/2022)

#### **SOMMARIO**

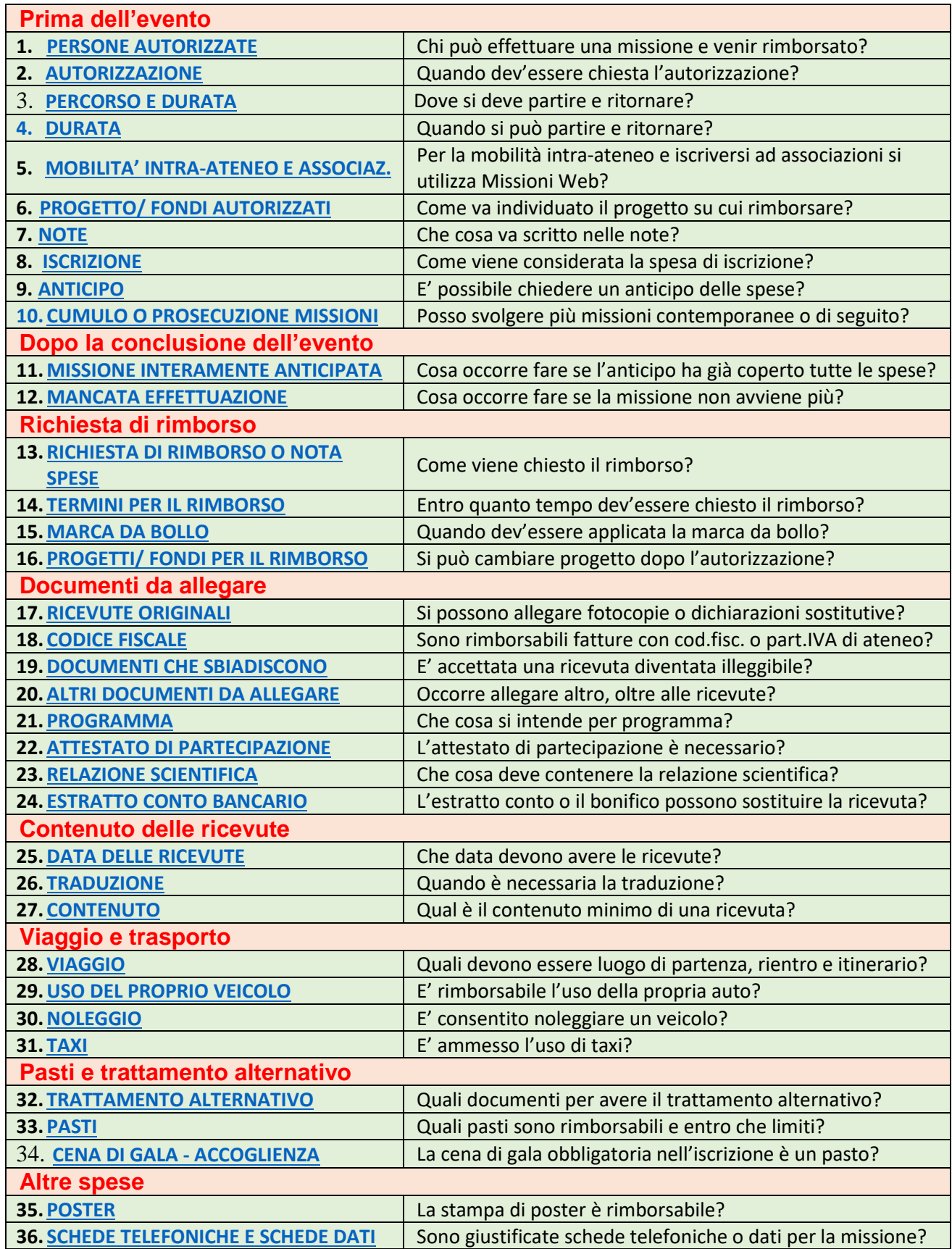

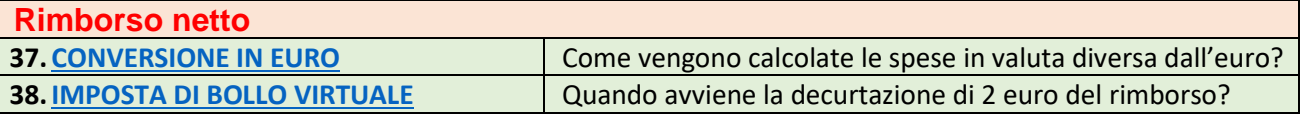

Queste istruzioni integrano e chiariscono il regolamento missioni e la normativa nazionale.

In queste istruzioni, se non diversamente specificato:

- con il termine "**missioni**" si intendono sia le missioni del personale dipendente (professori, ricercatori) sia le **trasferte** del personale non dipendente (iscritti ai corsi di dottorato di ricerca, titolari di assegni di ricerca); - con la locuzione "**richiesta di rimborso**", si intendono sia quella del personale dipendente, sia la **nota spese** del personale non dipendente;

- con la parola "**ricevuta/e**" si intendono anche le **fatture**.

#### **Prima dell'evento**

<span id="page-1-0"></span>1. **PERSONE AUTORIZZATE** | Chi può effettuare una missione o una mobilità intra-ateneo con rimborso?

Può effettuare la missione chi ha con l'ateneo un contratto di lavoro, dipendente, o di collaborazione non occasionale (AdR) o un'iscrizione a un corso (dottorandi o studenti non laureati) o una borsa di studio. Per gli studenti non laureati occorre una dichiarazione del tutor o del responsabile dei fondi per motivare la specifica attinenza/ interesse per l'Ateneo ad inviare in trasferta lo studente. Il solo personale dipendente (professori e ricercatori non cessati, personale T.A.) che si rechi presso altre sedi Alma Mater, a Bologna o nella regione, deve selezionare l'opzione "mobilità intra-ateneo" e può ottenere il rimborso del solo viaggio, limitatamente alla 2^ classe per viaggi in treno.

<span id="page-1-1"></span>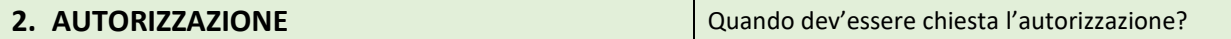

L'autorizzazione deve sempre essere chiesta preventivamente, a garanzia della copertura di spesa, esonero da responsabilità e copertura assicurativa, soprattutto quando non si usano mezzi di linea. Deve comprendere TUTTO l'intero periodo dall'uscita dalla sede o da casa fino al rientro in sede o in casa. Docenti, ricercatori, dottorandi, assegnisti e personale TA la chiedono utilizzando l'applicativo Missioni Web; le altre categorie con modulo cartaceo scaricabile dal portale DEI. L'inserimento deve avvenire in tempo per consentire sia al responsabile dei fondi e al Direttore di effettuare le valutazioni di competenza e autorizzare, sia agli uffici amministrativi di registrare la previsione di spesa sul progetto. Non può essere inserita una richiesta di autorizzazione ad una missione in un giorno già coperto da un'altra missione.

<span id="page-1-2"></span>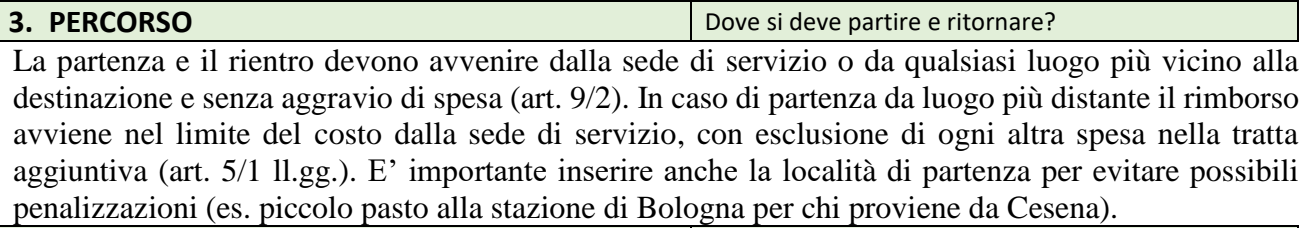

<span id="page-1-3"></span>**4. DURATA** Quando si può partire e ritornare?

Per località distanti più di 90 minuti col mezzo più veloce, la missione non può iniziare prima del giorno precedente l'inizio delle attività programmate (partenza fino a tre giorni prima per missioni intercontinentali senza rimborso delle spese del 3° giorno precedente) e la partenza per il rientro deve avvenire entro il giorno successivo, anche fuori dall'Europa. In caso contrario nessuna spesa è rimborsabile per le giornate aggiuntive, **nemmeno per il viaggio**, salvi eventi eccezionali documentati. E' ammessa la permanenza per motivi personali senza rimborso spese per i giorni aggiuntivi solo se l'intero periodo **anche extralavorativo** sia stato autorizzato e vengano raffrontati i costi per dimostrare che non c'è aumento di spesa. Non sono consentite missioni superiori a 180 giorni.

<span id="page-1-4"></span>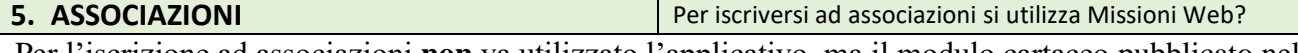

Per l'iscrizione ad associazioni **non** va utilizzato l'applicativo, ma il modulo cartaceo pubblicato nel portale DEI.

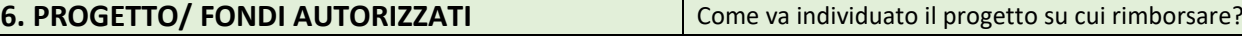

Inserendo la richiesta di autorizzazione in Missioni Web va selezionata l'opzione "**FONDI DI PROGETTO**" scrivendo nel campo successivo il nome del responsabile dei fondi; sarà poi quest'ultimo, quando autorizza, ad aggiungere il progetto scelto. Il responsabile dei fondi verifica che vi sia disponibilità finanziaria sul progetto: se non c'è copertura immediata, l'autorizzazione non va a buon fine. La spesa inserita nella richiesta di autorizzazione non deve essere inferiore a quella che effettivamente si prevede di sostenere e di cui si chiederà il rimborso. L'applicativo consente di selezionare un solo progetto, ma è possibile indicare in nota una parte di spesa da prelevare da un altro progetto (scomposizione della spesa). Se l'applicativo chiede l'opzione, il progetto va inserito in quota R/01 (=rendicontabile). Se il responsabile NON intende rendicontare il rimborso lo scrive in nota.

<span id="page-2-0"></span>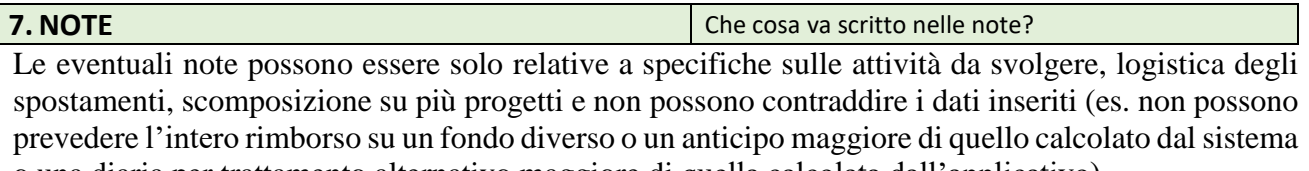

<span id="page-2-1"></span>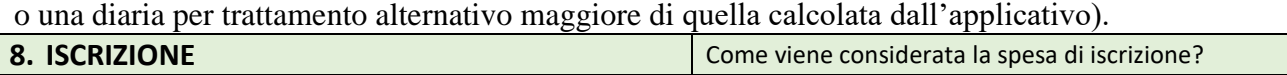

Anche per eventi online o comunque senza spostamento in altro comune, l'iscrizione a congressi, eventi e simili va autorizzata preventivamente e rimborsata successivamente con la procedura Missioni Web. E' anticipabile al 100% selezionando la richiesta di anticipo. Qualora non sia richiesto l'anticipo sarà rimborsata solo dopo la conclusione dell'evento, allegando la fattura.

<span id="page-2-2"></span>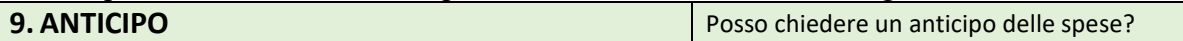

L'anticipo può essere chiesto con l'apposito flag per missioni non inferiori a 24 ore e spese non inferiori a 100 euro (1.000 euro per professori e ricercatori, delib. CdD 14.2.2019). Non può essere concesso se vi siano anticipi già percepiti per missioni svolte da più di un mese e non ancora chiuse con la consegna della documentazione o con la restituzione. Anticipa interamente l'iscrizione e il viaggio A/R dalla città di servizio alla città dell'evento e il 75% dell'alloggio (o € 77,47 al giorno in caso di trattamento alternativo). Poiché il sistema calcola automaticamente l'anticipo su queste voci, con il pulsante "**aggiungi**" vanno selezionati e quantificati dal menù a discesa i diversi tipi di spesa e non può essere indicato un totale generico complessivo. Le altre spese (pasti, taxi per gli spostamenti, ecc.) non sono anticipabili. Nella richiesta di autorizzazione devono essere caricati il pdf con il giustificativo delle attività da svolgere (es. programma, agenda, mail di invito o simili) ed, eventualmente, le spese già effettuate.

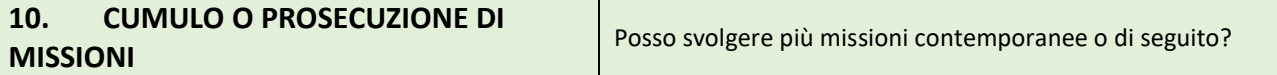

In caso di più missioni consecutive è ammessa la partenza dal luogo di svolgimento della prima attività, considerando un'unica missione. Quando viene inserita una missione di lunga durata (es. periodo di ricerca all'estero) non possono essere inserite al suo interno altre missioni di breve durata. In tal caso i vari spostamenti andranno considerati come un'unica missione su più tratte, per evitare un accavallamento di missioni contemporanee, non consentito.

<span id="page-2-3"></span>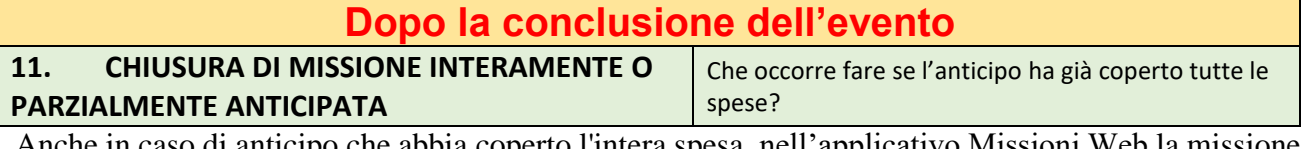

o di anticipo che abbia coperto l'intera spesa, nell'applicativo Missioni Web la missione deve sempre essere chiusa con la richiesta di saldo (anche con netto a zero) per trasferire la spesa dai fondi DEI al progetto di ricerca. In ogni caso la richiesta di rimborso o di chiusura missione deve sempre comprendere e documentare tutte le spese della missione, **comprese quelle anticipate**.

<span id="page-2-4"></span>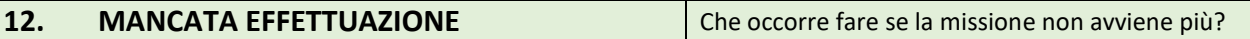

Se per qualsiasi motivo non si effettua la missione o non si chiede comunque nessun rimborso dopo l'autorizzazione online (ad es. perché è rimborsata dagli organizzatori), per poter liberare la spesa impegnata sul progetto di ricerca è necessario darne comunicazione agli operatori amministrativi, dopo essere rientrati nell'applicativo online e aver selezionato "Missione Non Effettuata" o "Missione

Effettuata No Rimborso", a seconda del caso. Se si siano sostenute spese, il richiedente deve dimostrare di aver fatto quanto ragionevolmente possibile per recuperarle dall'agenzia, compagnia aerea, hotel ecc. Se al posto del rimborso vengono dati voucher, per poter ottenere il rimborso vanno consegnati all'ufficio Missioni del DEI. Se il voucher non è cedibile ma utilizzabile solo dal titolare, può esserne chiesta la restituzione al DEI in ogni momento per usarlo, ma alla scadenza della sua validità senza averne fruito è necessario rinnovare la richiesta di rifusione della spesa all'agenzia, compagnia aerea, hotel ecc. dandone prova documentale all'amministrazione DEI.

# **Richiesta di rimborso**

<span id="page-3-0"></span>13. **RICHIESTA DI RIMBORSO O NOTA SPESE** | Come viene chiesto il rimborso?

La richiesta di rimborso avviene in forma telematica accedendo all'applicativo Missioni Web, ad eccezione delle categorie non elencate nella FAQ 2 - che presentano il modulo cartaceo - e selezionando la missione stessa. Vanno poi effettuate queste operazioni:

> selezionare "**Missione effettuata**" (icona aeroplano verde), "**Compila rimborso**", "**Copia spese a preventivo**" (modificabili con l'icona matita) e "**AGGIUNGI**" (eventuali altre spese che non erano state messe a preventivo),

> caricare **tutti i file** occorrenti per il rimborso (ricevute, attestati, relazioni e quanto specificato nelle FAQ seguenti),

> stampare la richiesta e consegnarla con la documentazione cartacea originale. Per dottorandi e assegnisti, se l'importo richiesto è superiore ad € 77.47, apporre sulla richiesta stampata da missioni web la marca da bollo da € 2. Ai fini del rimborso devono essere stampate e consegnate anche le ricevute rilasciate in pdf (come richiesto dal regolamento missioni).

> selezionare "**Salva**" e "**Inoltra richiesta di rimborso**".

<span id="page-3-1"></span>**14. TERMINI PER IL RIMBORSO** Entro quanto tempo dev'essere chiesto il rimborso?

Il rimborso non può essere chiesto prima del giorno di fine missione (ricordando che con la richiesta di autorizzazione può essere chiesto l'anticipo delle spese ammissibili). Fermi restando i termini di prescrizione di legge, per la regolare chiusura della contabilità annuale è necessario che il rimborso venga chiesto entro breve termine dalla chiusura della missione o possibilmente nell'anno di effettuazione. Dopo la chiusura dell'esercizio finanziario, il sistema non consente più il cambio del progetto.

<span id="page-3-2"></span>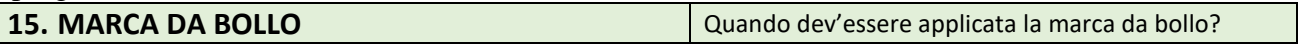

Il personale non dipendente quando l'importo richiesto superi  $\epsilon$  77,47, oltre alla documentazione deve consegnare anche una marca da bollo da due euro in originale (art. 13 § 1 della Parte I della Tariffa allegata con la lett. A all'art. 3 § 1 D.P.R. 26.10.1972 n. 642 e ss.mm. - casi in cui è dovuta l'imposta di bollo: "note di spesa, conti e simili documenti indicanti addebiti, anche non sottoscritti"). Gli operatori amministrativi non sono autorizzati a cedere marche da bollo.

<span id="page-3-3"></span>**16. PROGETTI/ FONDI PER IL RIMBORSO** Si può cambiare progetto dopo l'autorizzazione?

Il rimborso può essere suddiviso su più fondi di progetto, con firma di ciascun responsabile. Non è consentito il rimborso su un progetto diverso da quello su cui è stata autorizzata la missione, dopo che sia avvenuta la registrazione della spesa, se non per insufficienza del progetto originariamente indicato o per imminente scadenza del fondo stesso o per esigenze di rendicontazione.

<span id="page-3-4"></span>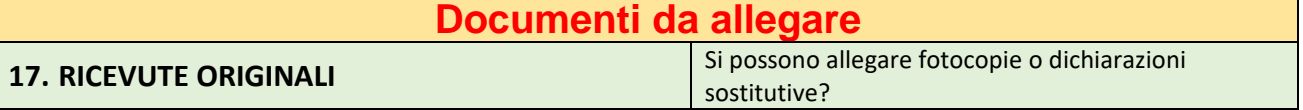

Non è rimborsabile nessuna spesa che non sia documentata, ma soltanto dichiarata, o non contenga gli elementi minimi necessari ad evidenziare di che cosa si sta chiedendo il rimborso. Vanno allegate tutte le ricevute di cui si chiede il rimborso, obbligatoriamente in originale. Solo quando non ci sono scontrini o originali riconoscibili (es. carta chimica), come ad esempio per i pagamenti online, è ammesso caricare nell'applicativo la scansione, in formato obbligatoriamente pdf/a, rispettando le altre indicazioni prescritte dal regolamento. In caso di ricevute nominative, fatture o biglietti intestati, Dip. Ingegneria dell'Energia Elettrica e dell'Informazione Guglielmo Marconi (DEI) Alma Mater Studiorum Università di Bologna

non è ammesso il rimborso a chi non abbia sostenuto personalmente la spesa, né a chi abbia sostenuto una spesa di missione per altri (es. pasto offerto anche a un altro compartecipante, sia pur di Unibo), se non nel caso di formale missione con accompagnatore preventivamente autorizzata. In caso di un solo originale per più partecipanti alla missione (es. appartamento in due), se non è possibile farsi rilasciare una ricevuta ciascuno per la propria quota e col proprio nome, è necessario che chi allega la fotocopia dichiari in quale pratica è conservato l'originale e che entrambi firmino la dichiarazione (es. "l'originale è stato allegato dal Prof…. alla richiesta di rimborso della stessa missione").

<span id="page-4-0"></span>**18. CODICE FISCALE** E' consentito il rimborso di fatture rilasciate al cod. fiscale o alla partita IVA dell'ateneo?

E' consigliabile scrivere il proprio nome su ogni ricevuta che non lo contenga (es. scontrini dei pasti). Le ricevute nominative (ossia che riportano stampato il nome del richiedente, ad es. aereo, alloggio) non possono contenere il codice fiscale o la partita IVA dell'ateneo (finiscono entrambi con 10376), altrimenti non sono rimborsabili.

<span id="page-4-1"></span>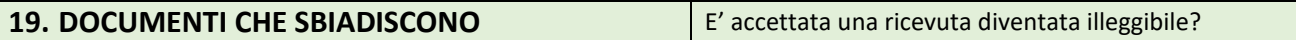

Prima della consegna degli originali è opportuno inviare la scansione degli scontrini su carta chimica o comunque che possano sbiadire all'amministrazione. Non è consentito il rimborso di documenti illeggibili.

<span id="page-4-2"></span>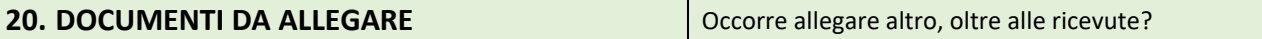

Per congressi, conferenze, workshop e simili, vanno anche allegati, per la trasparenza delle spese pubbliche: ►il programma (date, luogo e contenuti), ► l'attestato di partecipazione o documenti a conferma che il richiedente ha assistito, ► la relazione scientifica (attinenza con la propria attività di ricerca e, **soprattutto per i progetti rendicontabili, con i fondi utilizzati**).

<span id="page-4-3"></span>**21. PROGRAMMA DELL'EVENTO** Che cosa si intende per programma?

Il programma da allegare è il solo "program at glance" (quadro d'insieme o calendario dei lavori, agenda risultante dalla locandina). Nel caso in cui si partecipi come chair, presentatore di ricerca o altro ruolo qualificato, è utile aggiungere la pagina in cui compare il proprio nome. Se non c'è un programma scritto (start-up, spin-off, meeting di progetto, ecc.) può essere sostituito ad esempio da una mail inviata o ricevuta, con cui si pianifica, si concorda o si comunica la data dell'incontro.

<span id="page-4-4"></span>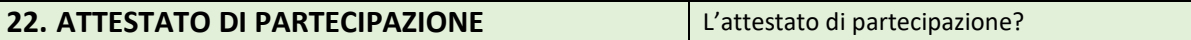

All'attestato di partecipazione sono considerati equivalenti il badge identificativo rilasciato durante l'evento o l'estratto dell'elenco dei presenti. Se al termine di una conferenza, congresso ecc. l'organizzazione non rilascia l'attestato di partecipazione, è necessario dichiararlo con una mail.

<span id="page-4-5"></span>**23. RELAZIONE SCIENTIFICA** Che cosa deve contenere la relazione scientifica?

La sintetica relazione scientifica firmata dal partecipante o dal responsabile dei fondi riassume in breve l'utilità della partecipazione all'evento per il proprio ambito di attività nell'ateneo (riconducibilità/ inerenza/ acknowledgement). Uno schema sufficiente può essere: "l'incontro a...... dal... al... trattava la tematica...... inerente quindi agli scopi dell'attività di ricerca in materia di...... che sto attualmente svolgendo". In caso di progetti di ricerca rendicontabili è necessario aggiungere "e allo specifico progetto di ricerca". Se si tratta di missione estera o iscrizione su un progetto PRIN va aggiunta anche la dichiarazione di inerenza della spesa al progetto se previsto nel suo regolamento.

<span id="page-4-6"></span>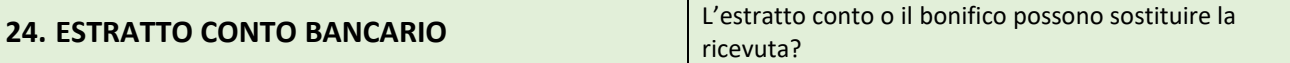

L'estratto conto della propria banca e lo scontrino del bonifico non sono sufficienti, perché non provengono dal ricevente (e il secondo anche perché revocabile). E' necessaria la ricevuta emessa dal beneficiario.

# **Contenuto delle ricevute**

<span id="page-4-7"></span>**25. DATA DELLE RICEVUTE Che data devono avere le ricevute**?

Sono rimborsabili le spese sostenute all'interno del periodo autorizzato (date e orari di inizio e fine), ad eccezione delle spese prenotate e pagate in anticipo (iscrizione, viaggio, alloggio) o con fattura posticipata (iscrizione). Per questo le voci "Partenza il/ alle ore" e "Rientro il/ alle ore" devono indicare gli orari di inizio missione e fine missione, dall'uscita al rientro (non ad es. gli orari di decollo dell'aereo di rientro).

Ingegneria dell'Energia Elettrica e dell'Informazione Guglielmo Marconi (DEI) Alma Mater Studiorum Università di Bologna

<span id="page-5-0"></span>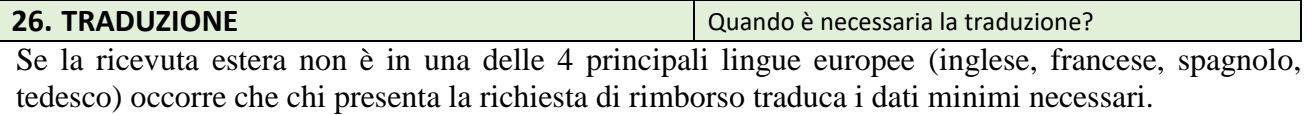

<span id="page-5-1"></span>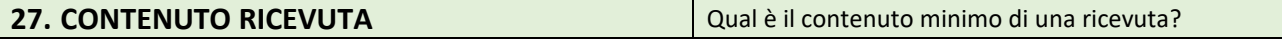

Dati indispensabili della ricevuta: ► **Aereo/ treno**: data del viaggio, luogo e ora della partenza e dell'arrivo, classe, numero di passeggeri, prezzo. ► **Taxi**: data, tragitto (da-a), importo pagato e firma del vettore (oppure numero del taxi). ► **Alloggio**: nome della struttura, tipologia (hotel e se possibile categoria, B&B, residence), intestatario pagante, luogo, numero di occupanti, data di arrivo e data di partenza (o numero di notti), importo. ► **Pasti**: intestazione dell'esercizio, natura dell'esercizio (es. ristorante, pizzeria, trattoria, bar) o della spesa (es. pasto completo, menù, pizza, gelato, acqua), luogo, coperti, somma pagata, data; se sono indicati più coperti occorre evidenziarlo e dichiarare l'importo speso; sono ammessi i generi alimentari acquistati, se congrui con la durata della missione e per una sola persona. L'estratto conto/ bonifico non è utile ai fini del rimborso, soprattutto quando non evidenzia il tipo di spesa, ma deve essere sempre allegato lo scontrino con l'indicazione di cosa si è consumato. ► **Autobus**: intestazione dell'azienda di trasporti. Spesso il biglietto degli autobus non riporta stampato il prezzo. In tal caso occorre che la spesa sia dichiarata nella richiesta di rimborso o nota spese.

# **Viaggio e trasporto**

<span id="page-5-2"></span>**28. VIAGGIO** Quali sono le regole per il viaggio, il luogo di partenza, di rientro e per l'itinerario? Il viaggio deve seguire l'itinerario più breve, senza deviazioni che rendano più dispendiosa la missione, tenendo comunque conto, per le missioni di lunga percorrenza, degli spostamenti per raggiungere l'aeroporto di partenza o degli scali intermedi previsti nel piano di volo. Per i voli aerei in Italia è ammesso il rimborso della classe economica. Vanno allegati ► i biglietti di viaggio, ► le **carte d'imbarco** aereo (boarding pass) o la stampa del QR code riportato nel documento di viaggio Nel caso di codice QR o check-in online - in cui la carta è solo digitale - è quindi consigliabile scaricarla prima che venga cancellata.

<span id="page-5-3"></span>**29. USO DEL PROPRIO VEICOLO** E' rimborsabile l'uso della mia auto?

L'uso del proprio veicolo è ammesso solo se preventivamente richiesto e autorizzato nella procedura di autorizzazione missione, nei casi tassativamente elencati dal regolamento. Se l'esigenza era imprevista, è ammessa la sanatoria con dichiarazione o mail, anche in nota alla richiesta di rimborso, specificando la motivazione specifica. Per il rimborso non occorre nessuna documentazione della spesa di carburante, perché il sistema calcola un'indennità forfettaria pari ad 1/5 del prezzo medio di un litro di benzina per il numero dei km A/R percorsi, che devono essere documentati con la mappa della distanza chilometrica da Internet. Sono inoltre rimborsabili i parcheggi - nel limite giornaliero di € 15,49 in Italia o 25,82 all'estero - e i pedaggi autostradali, presentando le ricevute. Le spese di parcheggio superiori possono essere distribuite tra le giornate di missione per rientrare nel limite giornaliero. E' ammesso l'estratto conto del Telepass, purché intestato al richiedente. Al personale TA non può essere rimborsato l'uso del proprio automezzo in misura non superiore al mezzo di trasporto pubblico ordinario più economico per lo stesso itinerario e la stessa ora. **Non è rimborsabile** 

<span id="page-5-4"></span>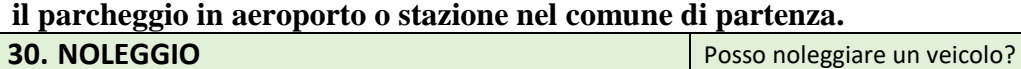

In caso di viaggio con mezzo a noleggio autorizzo, non c'è l'automatico rimborso chilometrico, ma sono rimborsabili le ricevute delle spese effettive di carburante, oltre agli eventuali pedaggi autostradali e i parcheggi fuori del comune di partenza. E' ammesso, se **preventivamente autorizzato**, l'uso dell'auto condivisa, di proprietà (car pooling) o meno (car sharing), solo previa verifica da parte del richiedente della copertura assicurativa kasko. Per l'uso di bicicletta o monopattino l'interessato deve accertarsi della copertura assicurativa per danni propri e a terzi, infortunio e furto.

<span id="page-5-5"></span>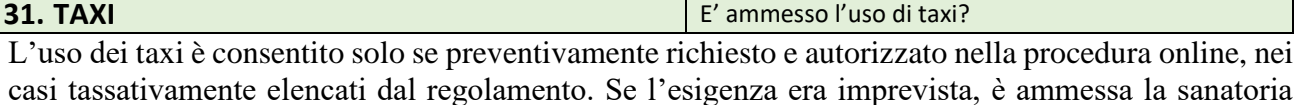

Ingegneria dell'Energia Elettrica e dell'Informazione Guglielmo Marconi (DEI) Alma Mater Studiorum Università di Bologna

con dichiarazione o mail, anche in nota alla richiesta di rimborso, indicando la motivazione specifica. In caso di autorizzazione all'uso del taxi, l'importo rimborsabile non può superare la tariffa massima esente da tassazione. Il percorso del taxi da o per l'aeroporto o la stazione, in caso di tariffa extraurbana, non può superare la distanza dalla stessa destinazione (aeroporto o stazione) dalla sede di lavoro. In caso di dubbio si confronta il tariffario reperibile in web per la località e la fascia oraria.

### **Pasti e trattamento alternativo**

<span id="page-6-0"></span>**32. TRATTAMENTO ALTERNATIVO**  $\vert$  Che documenti devo esibire nel rimborso con trattamento alternativo?

L'opzione per il trattamento alternativo, senza documentazione delle spese diverse dal viaggio all'estero, dev'essere selezionata al momento della richiesta di autorizzazione. In tal caso, oltre all'indennità forfettaria giornaliera sono rimborsate le spese di viaggio, non quelle di trasporto, ossia spostamento nel luogo di missione, quindi è escluso il rimborso dei taxi. A differenza del rimborso documentato con ricevute, l'indennità forfettaria giornaliera forma reddito imponibile ed **è tassata** sia a carico del ricevente, sia a carico dell'ateneo, **riducendo sensibilmente il netto percepito e aumentando la spesa sul progetto**.

## <span id="page-6-1"></span>**33. PASTI** Quali pasti sono rimborsabili e entro che limiti?

Non sono mai rimborsabili le ricevute di pasti, spuntini o bevande acquistati nel comune di partenza. I pasti sono sempre soggetti ad un limite massimo di rimborso, variabile in base al ruolo rivestito e alla località di destinazione, secondo le tabelle contenute nel regolamento. Il massimale in Italia è di € 100 per 2 pasti se la missione è superiore ad 8 ore (€ 50 per un pasto se la durata non è inferiore a 4 ore). Per missioni e trasferte all'estero le nazioni (e a volte le singole metropoli) sono suddivise in fasce di costo, per cui si va da un massimo di 95,00 giornalieri (es. le città di Tokyo e Berlino) a un minimo di 60,00 (es. Canada o la città di Madrid) per il personale dipendente per missioni di durata maggiore di 8 ore, e da un massimo di 75,00 a un minimo di 40,00 per i non dipendenti. Per missioni di durata superiore a 8 ore, anche un'unica ricevuta di pasto nella giornata può essere rimborsata fino alla concorrenza del massimale giornaliero per più pasti. Le mance obbligatorie sono rimborsabili solo se risultanti nella ricevuta.

#### <span id="page-6-2"></span>**34. CENA DI GALA - ACCOGLIENZA** La cena di gala è un pasto?

Se nei congressi è indicata una spesa, anche ingente, per cena di gala, pranzo di gala, pranzo di accoglienza e simili, questa spesa, anche se obbligatoria, rientra nei pasti ed è soggetta al massimale giornaliero.

#### **Altre spese**

**35. POSTER E PUBBLICAZIONI** La stampa di poster è rimborsabile?

La stampa di poster o di altro materiale tipografico e la pubblicazione di articoli o overlenght costituiscono acquisto di bene/ servizio, vanno richieste con la procedura acquisti illustrata nel portale DEI e non sono rimborsabili, se non quando sia stato inviato il modulo Manifestazione dell'esigenza a [dei.acquisti@unibo.it](mailto:dei.acquisti@unibo.it) e l'ufficio amministrativo abbia comunicato che i tempi tecnici per l'emissione del buono d'ordine siano incompatibili con la data della missione.

<span id="page-6-3"></span>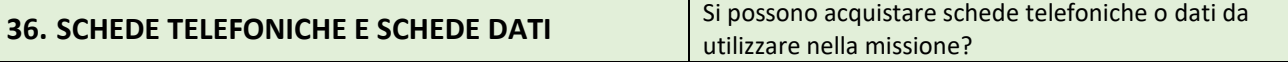

L'acquisto di schede telefoniche o schede dati informatiche è rimborsabile solo dichiarando che la scheda è stata utilizzata interamente (o nella percentuale indicata) nel periodo di missione e per i fini della stessa.

### **Rimborso netto**

<span id="page-6-4"></span>**37. CONVERSIONE IN EURO** Come vengono calcolate le spese in valuta diversa dall'euro?

In caso di spese in valuta diversa dall'euro non è sufficiente la dichiarazione del valore della conversione, né l'esemplificazione con un'altra ricevuta, ma occorre il bonifico o l'estratto conto della singola spesa, oppure che la ricevuta riporti anche il valore in euro. In assenza si applica la conversione automatica operata dall'applicativo in base al tasso calcolato dall'ufficio Italiano Cambi di Banca d'Italia nel primo giorno di missione.

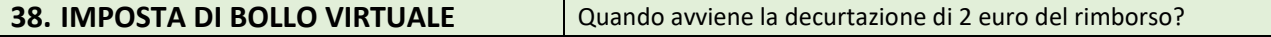

Per il personale non dipendente, sia l'eventuale anticipo, sia il rimborso, se superiori ad  $\epsilon$  77,47 netti si intendono al lordo dell'imposta di bollo di 2 euro a carico del ricevente. Quando debba essere restituito l'anticipo totalmente o parzialmente, la restituzione va calcolata sul lordo.